<span id="page-0-0"></span>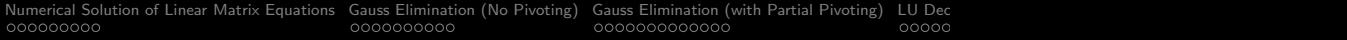

## Linear Matrix Equations – Part 2

#### Mark A. Austin

University of Maryland

austin@umd.edu ENCE 201, Fall Semester 2023

October 27, 2023

K ロ ▶ K 個 ▶ K 할 ▶ K 할 ▶ 이 할 → 9 Q Q →

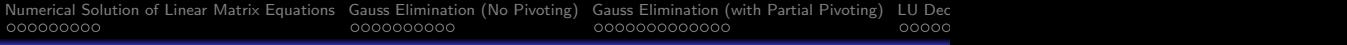

## Overview

- 1 [Numerical Solution of Linear Matrix Equations](#page-2-0)
	- [Mathematical Viewpoint](#page-3-0)
	- **•** [Engineering Viewpoint](#page-4-0)
- 2 [Gauss Elimination \(No Pivoting\)](#page-11-0)
- 3 [Gauss Elimination \(with Partial Pivoting\)](#page-21-0)
- 4 [LU Decomposition](#page-34-0)
- 5 [Working Examples](#page-45-0)
	- [LU Decomposition with Symbolic Python](#page-46-0)
	- [LU Decomposition with Row Permutations](#page-54-0)
- 6 [Python Code Listings](#page-59-0)
	- [Code 1: Matrix Row Operations for Gauss Elimination](#page-60-0)

**KORKAR KERKER SAGA** 

# <span id="page-2-0"></span>Numerical Solution

# of

# Linear Matrix Equations

**KORKARYKERKER POLO** 

<span id="page-3-0"></span>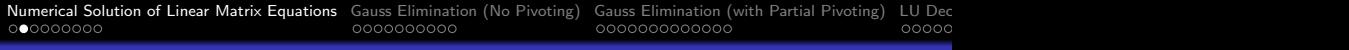

# Mathematical Viewpoint

#### Mathematical Viewpoint

Solutions to linear equations is given by theoretical results from linear algebra, namely:

- A unique solution  $\{X\}=\left\lceil A^{-1}\right\rceil \cdot \{B\}$  exists when  $\left\lceil A^{-1}\right\rceil$ exists (i.e., det  $[A] \neq 0$ ).
- $\bullet$  The equations are inconsistent when  $[A]$  is singular and rank  $[A|B] \neq \text{rank }[A]$ .
- If rank  $[A|B]$  equals rank  $[A]$ , then there are an infinite number of solutions.

**KORKAR KERKER SAGA** 

We can use these results to guide the design of numerical algorithms for computing solutions to linear equations.

<span id="page-4-0"></span>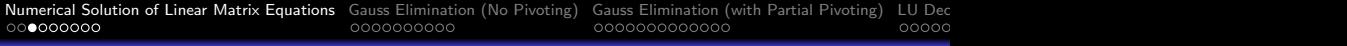

# Engineering Viewpoint

#### Direct Methods:

- Transform the original equations into equivalent equations that can be solved more easily.
- Exact answer results if there are no round-off errors. Finite work. Use on dense matrices containing few zeros.
- **Gausss Elimination, LU Decomposition.**

#### Iterative Methods:

- Start with a guess of the the solution and repeatedly refine the solution until convergence criteria are achieved.
- Needs infinite work to get an exact answer. No round-off errors. Use on sparse, large order systems.
- Gauss-Seidel Iteration, Jacobi's Iteration Method.

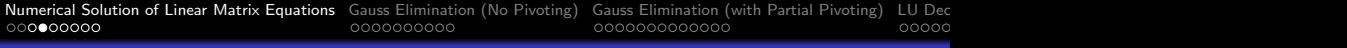

# Engineering Viewpoint

#### Evaluation Criteria:

- Robustness (i.e., Do the solvers work? When will they work?)
- Accuracy and Efficiency (i.e., How does computatioal effort vary as a function of problem size?).
- Ease of Implementation (i.e., implementation speed and cost).

#### Common Problems:

- Is A singular (or not)?
- Matrix A might be nearly singular. This is important for finite-precision arithmetic.

The pathway from mathematical analysis to a software implementation requires consideration of ill-conditioned equations and finite precision arithmetic.

4 0 > 4 4 + 4 = + 4 = + = + + 0 4 0 +

# Ill-Conditioned Equations

**Definition.** A system of equations is said to be ill-conditioned if small changes to one or more coefficients of  $[A][X] = [B]$  causes large deviations in the solution.

**Example:** The following pairs of almost parallel equations:

$$
\left[\begin{array}{cc}1.00 & 2.00\\0.48 & 0.99\end{array}\right]\left[\begin{array}{c}x_1\\x_2\end{array}\right]=\left[\begin{array}{c}3.00\\1.47\end{array}\right]\rightarrow\left[\begin{array}{c}x_1\\x_2\end{array}\right]=\left[\begin{array}{c}1\\1\end{array}\right].\qquad (1)
$$

Let's increment coefficient  $a_{21}$  by  $2\%$ :

$$
\left[\begin{array}{cc}1.00 & 2.00\\0.49 & 0.99\end{array}\right]\left[\begin{array}{c}x_1\\x_2\end{array}\right]=\left[\begin{array}{c}3.00\\1.47\end{array}\right]\rightarrow\left[\begin{array}{c}x_1\\x_2\end{array}\right]=\left[\begin{array}{c}3\\0\end{array}\right].\qquad(2)
$$

**KORKARYKERKER POLO** 

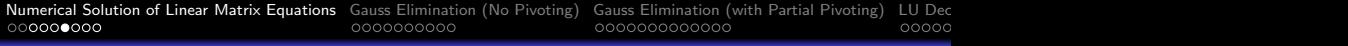

**Example 1.** Compute a numerical solution to:

$$
\left[\begin{array}{cc}1.0\times10^{-3}&1.0\\1.0&1.0\end{array}\right]\left[\begin{array}{c}x_1\\x_2\end{array}\right]=\left[\begin{array}{c}1.0\\2.0\end{array}\right]\rightarrow\left[\begin{array}{c}x_1\\x_2\end{array}\right]\approx\left[\begin{array}{c}1.0\\1.0\end{array}\right].\,\,(3)
$$

with a computer having 2 digits of precision (mantissa  $+$  floating point  $+$  rounded).

Method 1: Transform the matrix equations into echelon form.

Step 1: Compute row multiplier  $m_{21}$ :

$$
m_{21} = \left[\frac{a_{21}}{a_{11}}\right] = \frac{1}{1.0 \times 10^{-3}} = 1.0 \times 10^{3}.
$$
 (4)

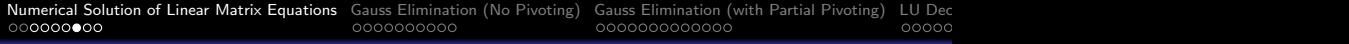

Step 2: Compute row operation:  $r_2 \rightarrow r_2 - m_{21}r_1$ .

$$
(1 - 1000 \times 1.0)x_2 = (2.0 - 1.0 \times 1000)
$$

$$
-999x_2 = -998
$$

$$
-1.0 \times 10^3 x_2 = -1.0 \times 10^3
$$

$$
x_2 = 1.0
$$

$$
x_1 = 0.0
$$

This is completely the wrong answer! The source of the problem is the large multiplier  $m_{12}$ .

K ロ ▶ K 個 ▶ K 할 ▶ K 할 ▶ 이 할 → 9 Q Q →

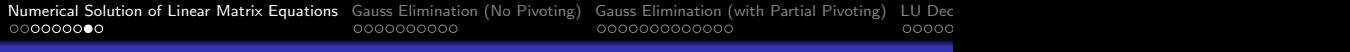

Method 2: Idea: Swap rows 1 and 2. Then transform the matrix equations into echelon form.

Step 1: Compute row multiplier  $m_{21}$ :

$$
m_{21} = \left[\frac{a_{21}}{a_{11}}\right] = \frac{1.0 \times 10^{-3}}{1.0} = 10^{-3}.
$$
 (5)

K ロ ▶ K 個 ▶ K 할 ▶ K 할 ▶ 이 할 → 이익 @

Step 2: Compute row operation:  $r_2 \rightarrow r_2 - m_{21}r_1$ .

$$
(1 - 0.001 \times 1.0)x_2 = (1.0 - 0.0001 \times 2.0)
$$
  
0.999x<sub>2</sub> = 0.998  

$$
1.0x_2 = 1.0
$$
  
x<sub>2</sub> = 1.0

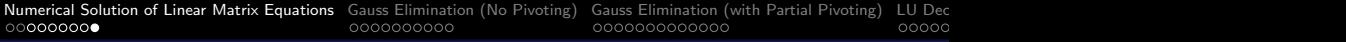

Step 3: Backsubstitution:

$$
x_1 = 1.0 \tag{6}
$$

**KORKAR KERKER SAGA** 

To two decimal places of accuracy  $[x_1, x_2] = [1.0, 1.0]$  is correct.

The absolutely correct answer is  $[x_1, x_2] = [1.001, 0.999]$ .

#### Recommended Strategy

- Rearrange rows so that the largest coefficient in absolute value in the column is in the pivotal position.
- This process is called partial pivoting.
- Can also row equilibrate scale individual rows so maximum element value is 1.

<span id="page-11-0"></span>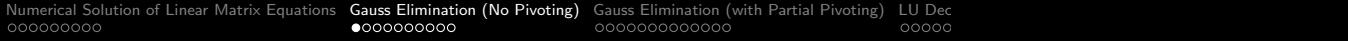

# Gauss Elimination

(No Pivoting)

K ロ ▶ K @ ▶ K 할 ▶ K 할 ▶ | 할 | © 9 Q @

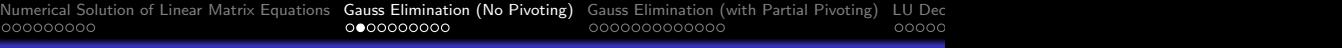

# Gauss Elimination (No Pivoting)

#### Elementary Row Operations

- Interchange any two rows.
- Multiply any row by a non-zero number.
- Add to one equation a non-zero multiple of another equation.

**KORKARYKERKER POLO** 

### Step-by-Step Procedure

- Write  $[A][x] = [B]$  in augmented matrix form.
- Apply a sequence of row operations to transform the augmented matrix into echelon form.
- Use back substitution to compute the solution vector.
- Validate answer.

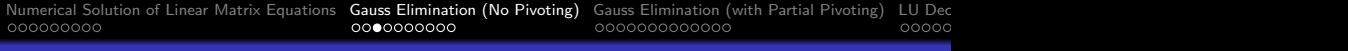

# Gauss Elimination (No Pivoting)

Example 1. Consider the family of matrix equations:

$$
\begin{bmatrix} 3 & -6 & 7 \\ 9 & 0 & -5 \\ 5 & -8 & 6 \end{bmatrix} \cdot \begin{bmatrix} x_1 \\ x_2 \\ x_3 \end{bmatrix} = \begin{bmatrix} 3 \\ 3 \\ -4 \end{bmatrix} \tag{7}
$$

Step 1. Augmented Matrix Form

$$
\begin{bmatrix} 3 & -6 & 7 & 3 \ 9 & 0 & -5 & 3 \ 5 & -8 & 6 & -4 \end{bmatrix}
$$
 (8)

# Gauss Elimination (No Pivoting)

**Step 2.** Apply Row Operations

Step 2.1: Divide Row 1 by 3  $(r_1 \rightarrow r_1/3)$ 

$$
\begin{bmatrix} 3 & -6 & 7 & 3 \ 9 & 0 & -5 & 3 \ 5 & -8 & 6 & -4 \end{bmatrix} \rightarrow \begin{bmatrix} 1 & -2 & 7/3 & 1 \ 9 & 0 & -5 & 3 \ 5 & -8 & 6 & -4 \end{bmatrix}
$$
 (9)

Step 2.2: Subtract 9 times row 1 from row 2 ( $r_2 \rightarrow r_2 - 9r_1$ ) Step 2.3: Subtract 5 times row 1 from row 3 ( $r_3 \rightarrow r_3 - 5r_1$ )

$$
\begin{bmatrix} 1 & -2 & 7/3 & 1 \ 9 & 0 & -5 & 3 \ 5 & -8 & 6 & -4 \end{bmatrix} \rightarrow \begin{bmatrix} 1 & -2 & 7/3 & 1 \ 0 & 18 & -26 & -6 \ 0 & 2 & -5.667 & -9 \end{bmatrix}
$$
 (10)

**KORKARYKERKER POLO** 

## Gauss Elimination (No Pivoting)

Step 2.4: Divide row 2 by 18 ( $r_2 \rightarrow r_2/18$ )

Step 2.5: Subtract 2 times row 2 from row 3 ( $r_3 \rightarrow r_3 - 2r_2$ )

Step 2.6: Divide row 3 by 2.777 ( $r_3 \to r_3/2.777$ )

$$
\begin{bmatrix} 1 & -2 & 7/3 & 1 \ 0 & 18 & -26 & -6 \ 0 & 2 & -5.667 & -9 \end{bmatrix} \rightarrow \begin{bmatrix} 1 & -2 & 7/3 & 1 \ 0 & 1 & -26/18 & -1/3 \ 0 & 0 & 1 & 3 \end{bmatrix}
$$
 (11)

<span id="page-15-0"></span>**KORKARYKERKER POLO** 

Equation [11](#page-15-0) is now in echelon form.

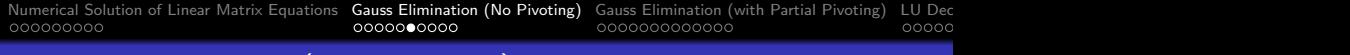

## Gauss Elimination (No Pivoting)

**Step 3.** Compute Solution via Back Substitution

Step 3.1: Row 3:  $x_3 = 3.0 \rightarrow x_3 = 3.0$ . Step 3.2: Row 2:  $x_2 - 26/18x_3 = -1/3 \rightarrow x_2 = 4.0$ . Step 3.3: Row 1:  $x_1 - 2x_2 + 7/3x_3 = 1.0 \rightarrow x_1 = 2.0$ .

**Step 4.** Validate the Answer,  $X = [2, 4, 3]$ .

$$
\left[\begin{array}{ccc}3 & -6 & 7\\9 & 0 & -5\\5 & -8 & 6\end{array}\right]\cdot\left[\begin{array}{c}2\\4\\3\end{array}\right]\rightarrow\left[\begin{array}{c}3\\3\\-4\end{array}\right].\tag{12}
$$

KELK KØLK VELKEN EL 1990

**KORK ERKER ADAM ADA** 

# Gauss Elimination (No Pivoting)

#### Python Source Code: Step-by-Step Row Reduction

```
1 import math<br>2 import nump
 2 import numpy as np
      import LinearMatrixEquations as lme
 \frac{4}{5}5 def main ():
           print ("--- Step 1: Create (3x3) matrix A, (3x1) matrix B ... ");
\begin{array}{c} 7 \\ 8 \end{array}8 A = np.array ([ [ 3, -6, 7],<br>9 [ 9, 0, -5],
9 [9, 0, -5],<br>10 [5, -8, 6]10 [5, -8, 6]];<br>11 B = np \arrav(\begin{bmatrix} 3 \\ 3 \end{bmatrix});
11 B = np.array ( [ [ 3],<br>
12  [ 3].12 \begin{bmatrix} 3 \\ -41 \end{bmatrix},
                                [-4] 1);
\frac{14}{15}15 lme.printmatrix ("A", A);<br>16 lme.printmatrix ("B", B);
           lme.printmatrix ("B", B);
\frac{17}{18}print("--- Step 2: Create (3x4) augmented matrix [ A | B ] (join on vertical axis).\frac{19}{20}20 AB = np.concatenate ((A, B), axis=1)<br>21 Ime.printmatrix ("Augmented Matrix [
           lme.printmatrix ("Augmented Matrix [A|B] ...", AB );
\frac{22}{23}print("--- Step 3.1: Scale row 1 by 1/3 ... );
\frac{24}{25}25 gauss01 = lme.rowscale (AB, 0, 1.0/3.0)<br>26 lme.printmatrix ("Matrix gauss01 ..."
           lme. printmatrix ("Matrix gauss01 ...", gauss01 );
```
**KORK ERKER ADAM ADA** 

# Gauss Elimination (No Pivoting)

#### Python Source Code: Step-by-Step Row Reduction

```
28 print ("--- Step 3.2: Subtract 9 times row 1 from row 2 ... ");
29
30 gauss02 = 1me.rowadd (gauss01, 0, 1, -9.0)<br>31 lme.printmatrix ("Matrix gauss02...", gaus
          \overline{1}me. printmatrix ("Matrix gauss02 ...", gauss02 );
32
          print("--- Step 3.3: Subtract 5 times row 1 from row 3 ... ");34<br>35
35 gauss03 = lme.rowadd (gauss02, 0, 2, -5.0)<br>36 lme.printmatrix ("Matrix gauss03...", gaus
          lme.printmatrix ("Matrix gauss03 ...", gauss03 );
37
          print(" --- Step 3.4: Scale row 2 by 1/18 ... );
39
40 gauss04 = lme.rowscale (gauss03, 1, 1.0/18.0)<br>41 Ime.printmatrix ("Matrix gauss04 ...", gauss0
          lme.printmatrix ("Matrix gauss04 ...", gauss04 );
42
          print ("--- Step 3.5: Subtract 2 times row 2 from row 3 ... ");
44<br>4545 gauss05 = lme.rowadd (gauss04, 1, 2, -2.0)<br>46 1me.printmatrix ("Matrix gauss05 ...", gaus
          lme.printmatrix ("Matrix gauss05 ...", gauss05 );
47
48 print (" --- Step 3.6: Scale row 3 by -1/2.77777778 ... " );
49
          echelon 01 = Ime. rowscale (gauss05, 2, -1.0/2.77777778)
51<br>52
          print("--- Step 4.0: Print matrix [A|B] in Echelon Form ... ");
53
          1me. printmatrix ("Matrix [A|B] in Echelon Form ...", echelon01 );
```
# Gauss Elimination (No Pivoting)

#### Abbreviated Output: See TestLinearMatrixEquations01.py

--- Step 1: Create (3x3) matrix A, (3x1) matrix B ...

Matrix: A

- 3.0000000e+00 -6.0000000e+00 7.0000000e+00 9.0000000e+00 0.0000000e+00 -5.0000000e+00  $5.0000000e+00 -8.000000e+00$
- Matrix: B
	- 3.0000000e+00
	- 3.0000000e+00
	- -4.0000000e+00

--- Step 2: Create (3x4) augmented matrix  $[A \mid B]$  (join on vertical axis) ...

Matrix: Augmented Matrix [A|B] ...

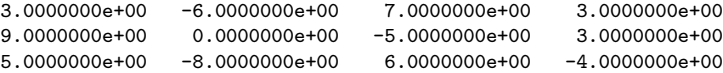

00000

# Gauss Elimination (No Pivoting)

#### Abbreviated Output: Continued ...

```
--- Step 3.1: Scale row 1 by 1/3 ...
```
Matrix: Matrix gauss01 ...

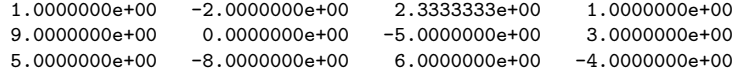

```
--- Step 3.2: Subtract 9 times row 1 from row 2 ...
--- Step 3.3: Subtract 5 times row 1 from row 3 ...
--- Step 3.4: Scale row 2 by 1/18 ...
```

```
--- Step 3.5: Subtract 2 times row 2 from row 3 ...
```

```
--- Step 3.6: Scale row 3 by -1/2.77777778 ...
```

```
--- Step 4.0: Print matrix [A|B] in Echelon Form ...
```
Matrix: Matrix [A|B] in Echelon Form ...

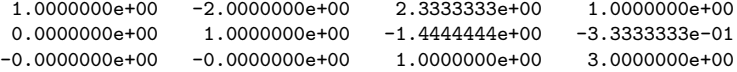

<span id="page-21-0"></span>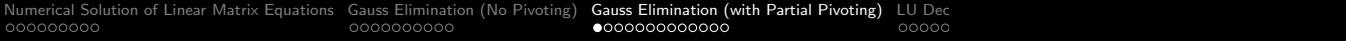

# Gauss Elimination

# (with Partial Pivoting)

K ロ ▶ K @ ▶ K 할 ▶ K 할 ▶ | 할 | © 9 Q @

# Gauss Elimination (with Partial Pivoting)

#### Step-by-Step Procedure:

- Find largest element in absolute value in 1st column. Interchange rows so that it is the pivotal equation.
- Compute multipliers:  $m_{i1} = [a_{i1}/a_{11}]$  for  $i = 2, 3, \cdots$  n.
- Compute new coefficients in rows 2,  $3, \cdots$  n.

For example,  $a'_{22} = a_{22} - m_{21}a_{12}$ ,  $a'_{23} = a_{23} - m_{21}a_{13}$ ,  $a'_{32} = a_{33} - m_{31}a_{13}$  $a_{32} - m_{31}a_{12}$ , etc.

The partially transform matrix is:

$$
\begin{bmatrix} a_{11} & a_{12} & a_{13} \ 0 & a'_{22} & a'_{23} \ 0 & a_{32} & a_{33} \end{bmatrix} \begin{bmatrix} x_1 \ x_2 \ x_3 \end{bmatrix} = \begin{bmatrix} b_1 \ b'_2 \ b'_3 \end{bmatrix}.
$$
 (13)

**KORKARYKERKER POLO** 

KELK KØLK VELKEN EL 1990

# Gauss Elimination (with Partial Pivoting)

### Step-by-Step Procedure:

- Repeat process for 2nd column.
- After (n-1) column calculations the A matrix will be in upper-triangular (echelon) form.
- Solve for unknowns through backsubstitution.

### Key Points:

- If the pivotal coeffient is small, then the row multiplier will be very large, and errors magnified due to finite arithmetic.
- Row reduction and back substitution require  $O(n^3/3)$  and  $O(n^2)$  operations, respectively.

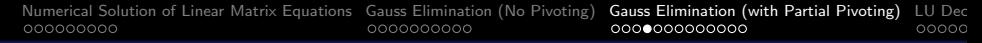

## Gauss Elimination (with Partial Pivoting)

**Example 2.** Consider the following set of equations:

 $2x_1 + 6x_2 - x_3 = -12$  $5x_1 - x_2 + 2x_3 = 29$  $-3x_1 - 4x_2 + x_3 = 5$ 

Steps 1 and 2: Augmented matrix form, then row equilibration.

$$
\begin{bmatrix} 2 & 6 & -1 & -12 \ 5 & -1 & 2 & 29 \ -3 & -4 & 1 & 5 \end{bmatrix} \rightarrow \begin{bmatrix} 2/6 & 1 & -1/6 & -2.0 \ 1 & -1/5 & 2/5 & 29/5 \ -3/4 & -1 & 1/4 & 5/4 \end{bmatrix}.
$$
\n(14)

**KORKARYKERKER POLO** 

## Gauss Elimination (with Partial Pivoting)

Step 3: Partial pivoting (swap rows 1 and 2):

$$
\begin{bmatrix} 1 & -1/5 & 2/5 & 29/5 \ 2/6 & 1 & -1/6 & -2.0 \ -3/4 & -1 & 1/4 & 5/4 \end{bmatrix}
$$
 (15)

Step 4: Compute row multipliers:

$$
m_{21} = [a_{21}/a_{11}] = 2/6, \quad m_{31} = [a_{31}/a_{11}] = -3/4. \tag{16}
$$

Step 5: Compute new coefficients for rows 2 and 3:

$$
\begin{bmatrix} 1 & -1/5 & 2/5 \ 0 & 32/30 & -9/30 \ 0 & -23/20 & 11/20 & 118/20 \end{bmatrix} -118/30 \qquad (17)
$$

KID KA KERKER E VOOR

# Gauss Elimination (with Partial Pivoting)

Step 6: Compute multiplier for row 3, columm 2.

$$
m_{32} = [a_{32}/a_{22}] = -64/69. \tag{18}
$$

Step 7: Eliminate elements below diagonal in column 2.

$$
\left[\begin{array}{ccc|c} 1 & -1/5 & 2/5 & 29/5 \\ 0 & 32/30 & -9/30 & -118/30 \\ 0 & 0 & 145/690 & 870/690 \end{array}\right]
$$
(19)

KELK KØLK VELKEN EL 1990

Step 8: Solve for  $x_1$  through  $x_3$  via back substitution.

$$
x_3 = [870/690] / [145/690] = 6.0, x_2 = -2.0, x_1 = 3.0.
$$
 (20)

Step 9: Check solution by substitution.

**KORK ERKER ADAM ADA** 

# Gauss Elimination (with Partial Pivoting)

#### **Python Source Code:** Row Reduction  $+$  Back Substitution

```
1 # = = = = = = = = = = = = = = = = = = = = = = = = = = = = = = = = = = = = = = = = = = = = = = = = = = = = = = = = = = = = = = = = = = = = = = = = = = = = = = =
 2 # TestLinearMatrixEquations02.py: Gauss Elimination with row reduction, partial<br>3 # pivotino. and back substitution.
 \begin{array}{ll} 3 & # \; pivoting, \; and \; back \; substitution. \\ 4 & # \; \texttt{-----} \end{array}4 # = = = = = = = = = = = = = = = = = = = = = = = = = = = = = = = = = = = = = = = = = = = = = = = = = = = = = = = = = = = = = = = = = = = = = = = = = = = = = = =
 5
 6 import math
 7 import numpy as np<br>8 import LinearMatri
       import LinearMatrixEquations as lme
\frac{9}{10}10 def main ():<br>11 n = 3n = 3 # \leftarrow -5 size of the matrix equations ...
\frac{12}{13}print("--- Problem 1: Create (3x3) matrix A, (3x1) matrix B ... "):\frac{14}{15}15 A = np. array ([ [ 3, -6, 7],<br>16 [ 9, 0, -5],
\begin{bmatrix} 16 \\ 17 \end{bmatrix} \begin{bmatrix} 9 \\ 5 \\ -8 \\ 6 \end{bmatrix}[5, -8, 6]];
\begin{array}{c} 18 \\ 19 \end{array}B = np.array([ [ 3], [ 3], [ -4] ]);\begin{array}{c} 20 \\ 21 \end{array}21 lme.printmatrix ("A", A);<br>22 lme.printmatrix ("B", B);
              lme.printmatrix ("B", B);
23
              print (" --- Step 2: Compute augmented matrix equations ... ");
\frac{25}{26}26 AB = np.concatenate ((A, B), axis=1)<br>27 1me.printmatrix ("Augmented Matrix [
              lme.printmatrix ("Augmented Matrix [A|B] ...", AB );
```
# Gauss Elimination (with Partial Pivoting)

#### Python Source Code: Continued ...

```
\frac{28}{29}print ("--- Step 3: Compute row reduction operations to echelon form ... ");
30<br>31
31 echelon01 = lme.rowreduction(AB );<br>32 lme.printmatrix("Matrix echelon01 .
           lme.printmatrix ("Matrix echelon01 ...", echelon01 );
33<br>34
           print (" --- Step 4: Split echelon01 back to (nxn) piece and (nx1) pieces ... ");
35<br>36
36 B_reduced = echelon01 [:, n: n + 1]<br>37 A reduced = echelon01 [:.0: n ]
           \Lambda reduced = echelon01 \lceil: ,0: n]
38
39 lme.printmatrix (" Matrix A (reduced) ...", A_reduced );<br>40 lme.printmatrix (" Matrix B (reduced) ...". B reduced ):
           lme. printmatrix ("Matrix B (reduced) ...", B reduced );
^{41}_{42}print (" --- Step 5: Compute back substitution ... ");
43
44 soln01 = lme.backsubstitution (A_reduced, B_reduced)<br>45 1me.printmatrix ("Matrix X (solution) ...", soln01);
           lme.printmatrix ("Matrix X (solution) ...", soln01);
46
           print ("--- Problem 2: Create (3x3) matrix A, (3x1) matrix B ... "):48
49 A = np.array ( [ [ 2, 6, -1],<br>50 [ 5, -1, 2],\begin{bmatrix} 5 & -1 & 2 \\ 5 & -4 & 1 \end{bmatrix}, \begin{bmatrix} 5 & -1 & 2 \\ -3 & -4 & 1 \end{bmatrix}\begin{bmatrix} -3 & -4 & 1 & 1 \end{bmatrix}52
           B = np.array ( [ [-12], [ 29], [ 5] ]);54<br>55
55 lme.printmatrix ("A", A);<br>56 lme.printmatrix ("B", B);
                                                                                    KORK STRAIN A STRAIN A COMP
           lme. printmatrix ("B", B);
```
**KORK ERKER ADAM ADA** 

## Gauss Elimination (with Partial Pivoting)

#### Python Source Code: Continued ...

```
58 print (" --- Step 2: Compute augmented matrix equations ... " );
59
60 AB = np.concatenate ((A, B), axis=1)<br>61 1me.printmatrix ("Augmented Matrix [
           Ime. printmatrix ("Augmented Matrix [A|B] ...", AB );
62
           print (" --- Step 3: Compute row reduction operations to echelon form ... ");
64<br>65
65 echelon01 = lme.rowreduction(AB);<br>66 lme.printmatrix("Matrix echelon01.
           lme.printmatrix ("Matrix echelon01 ...", echelon01 );
67<br>68print ("--- Step 4: Split echelon01 back to (nxn) piece and (nx1) pieces ... ");
69
70 B_{reduced} = echelon 01[:, n:n+1]<br>
71 A reduced = echelon01 [: 0:n]
           A reduced = echelon01 [: . 0: n]72
73 lme.printmatrix ("Matrix A (reduced) ...", A_reduced );<br>74 lme.printmatrix ("Matrix B (reduced) ...", B reduced );
           Ime. printmatrix ("Matrix B (reduced) ...", B reduced );
75
           print (" --- Step 5: Compute back substitution ... ");
77
78 soln01 = lme.backsubstitution (A_reduced, B_reduced)<br>79    lme.printmatrix ("Matrix X (solution) ...", soln01):
           lme.printmatrix ("Matrix X (solution) ...", soln01 );
80<br>81# call the main method
82<br>83main ()
```
K ロ ▶ K 個 ▶ K 할 ▶ K 할 ▶ 이 할 → 9 Q Q →

## Gauss Elimination (with Partial Pivoting)

#### Abbreviated Output: Problem 1 ...

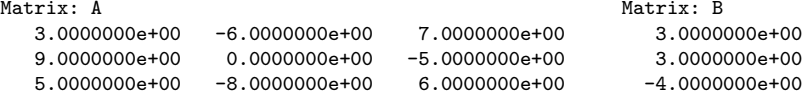

--- Step 2: Compute augmented matrix equations ...

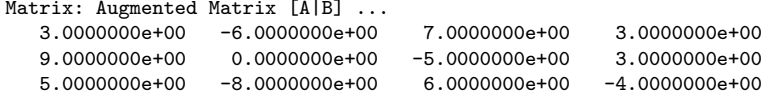

--- Step 3: Compute row reduction operations to echelon form ...

Matrix: Matrix echelon01 ...

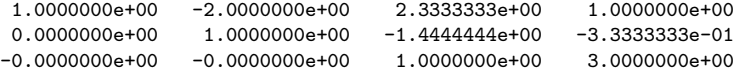

**KORK ERKER ADAM ADA** 

# Gauss Elimination (with Partial Pivoting)

Abbreviated Output: Problem 1 continued ...

--- Step 4: Split echelon01 back to (nxn) piece and (nx1) pieces ...

Matrix: Matrix A (reduced) ...

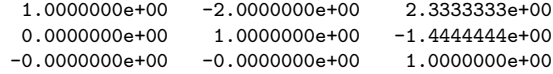

```
Matrix: Matrix B (reduced) ...
   1.0000000e+00
  -3.3333333e-01
   3.0000000e+00
```
--- Step 5: Compute back substitution ...

Matrix: Matrix X (solution) ... 2.0000000e+00 4.0000000e+00 3.0000000e+00

# Gauss Elimination (with Partial Pivoting)

#### Abbreviated Output: Problem 2 ...

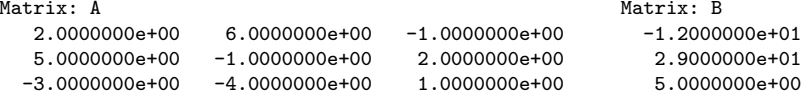

--- Step 2: Compute augmented matrix equations ...

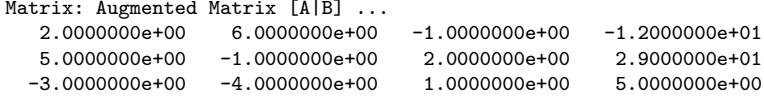

--- Step 3: Compute row reduction operations to echelon form ...

Matrix: Matrix echelon01 ...

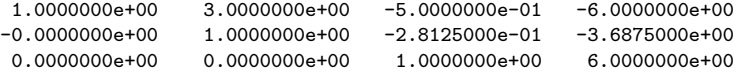

**KORK ERKER ADA ADA KORA** 

# Gauss Elimination (with Partial Pivoting)

```
Abbreviated Output: Problem 2 continued ...
```

```
--- Step 4: Split echelon01 back to (nxn) piece and (nx1) pieces ...
Matrix: Matrix A (reduced) ...
   1.0000000e+00 3.0000000e+00 -5.0000000e-01
 -0.0000000e+00 1.0000000e+00 -2.8125000e-01
  0.0000000e+00 0.0000000e+00 1.0000000e+00
```

```
Matrix: Matrix B (reduced) ...
  -6.0000000e+00
  -3.6875000e+00
   6.0000000e+00
```
--- Step 5: Compute back substitution ...

Matrix: Matrix X (solution) ... 3.0000000e+00 -2.0000000e+00 6.0000000e+00

<span id="page-34-0"></span>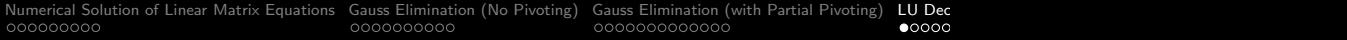

K ロ ▶ K @ ▶ K 할 ▶ K 할 ▶ | 할 | © 9 Q @

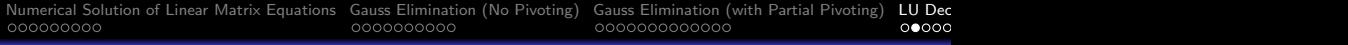

**Motivation.** Suppose  $AX = B$  needs to be solved for a multiplicity of B vectors (e.g.,  $A X_1 = B_1$ ,  $A X_2 = B_2$ , etc).

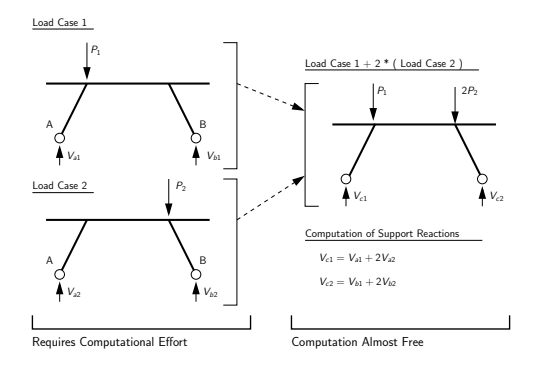

Solving AX  $=$  B requires  $O(n^3)$  computational work. Can we do better? ...

**KORK EXTERNE PROVIDE** 

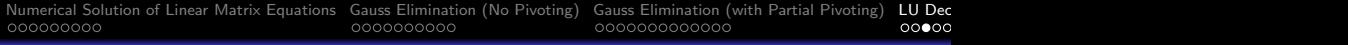

**Objective.** We want to solve  $[A][X] = [B]$ , where A, X, and B are  $(n \times n)$ ,  $(n \times 1)$  and  $(n \times n)$  matrices, respectively.

**Idea.** Factor  $[A]$  into the product:

$$
[A] = [L] [U] \to [L] [U] [X] = [B]. \tag{21}
$$

and then solve in two steps.

Step 1: Foward Substitution to get  $Z = [z_1, z_2, \cdots, z_n]$ .

$$
\begin{bmatrix} L_{11} & 0 & \cdots & 0 \\ L_{21} & L_{22} & \cdots & 0 \\ \vdots & \vdots & \ddots & 0 \\ L_{n1} & L_{n2} & \cdots & L_{nn} \end{bmatrix} \begin{bmatrix} z_1 \\ z_2 \\ \vdots \\ z_n \end{bmatrix} = \begin{bmatrix} b_1 \\ b_2 \\ \vdots \\ b_n \end{bmatrix} .
$$
 (22)

<span id="page-36-0"></span>**KORKARYKERKER POLO** 

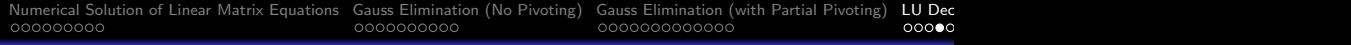

Step 2: Back Substitution to get  $X = [x_1, x_2, \cdots, x_n]$ .

$$
\begin{bmatrix} U_{11} & U_{12} & \cdots & U_{1n} \\ 0 & U_{22} & \cdots & U_{2n} \\ \vdots & \vdots & \ddots & 0 \\ 0 & 0 & \cdots & U_{nn} \end{bmatrix} \begin{bmatrix} x_1 \\ x_2 \\ \vdots \\ x_n \end{bmatrix} = \begin{bmatrix} z_1 \\ z_2 \\ \vdots \\ z_n \end{bmatrix} .
$$
 (23)

<span id="page-37-0"></span>KELK KØLK VELKEN EL 1990

**Observation:** There are  $n^2$  elements in matrix A, and  $n(n+1)$ unknowns in equations [22](#page-36-0) and [23.](#page-37-0)

We need to impose *n* additional constraints to make the method work.

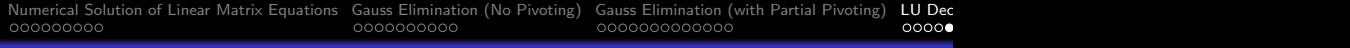

#### Row Reduction Strategies:

- Assume upper diagonal elements are unity, i.e.,  $U_{ii} = 1$  (Crout Reduction).
- Assume  $L_{ii} = I$  (Doolittle's Method).
- Assume  $U_{ii} = L_{ii}$  (Cholesky Decomposition).

#### Step-by-Step Solution Procedure:

- Compute A = LU (this requires  $O(n^3)$  work).
- Solve LU  $X_1 = B_1$  (only requires  $O(n^2)$  work).
- Solve LU  $X_2 = B_2$  (only requires  $O(n^2)$  work).
- Solve LU  $X_3 = B_3$  (only requires  $O(n^2)$  work), etc ...

**KORKARYKERKER OQO** 

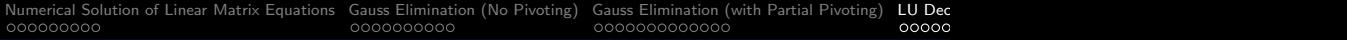

**General Equations.** For a  $(n \times n)$  set of equations  $[L][U] = [A]$ ,

$$
a_{ij} = \sum_{k = min(i,j)}^{n} (L_{ik} U_{kj}).
$$
 (24)

Three cases:

$$
i \leq j \quad U_{ij} = \left[A_{ij} - \sum_{k=1}^{i-1} L_{ik} U_{kj}\right] / U_{ii}
$$

$$
i = j \quad U_{jj} = \left[A_{ij} - \sum_{k=1}^{j-1} L_{ik} U_{kj}\right] / L_{jj}
$$

$$
i \geq j \quad L_{ij} = \left[A_{ij} - \sum_{k=1}^{j-1} L_{ik} U_{kj}\right] / U_{jj}
$$

K ロ ▶ K @ ▶ K 할 ▶ K 할 ▶ | 할 | © 9 Q @

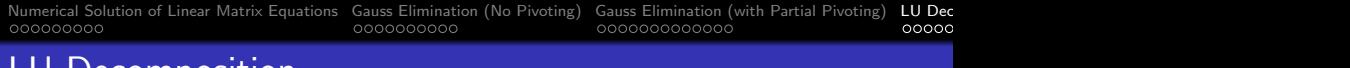

**Example 1.** Consider the matrix equations:

$$
\begin{bmatrix} 3 & -6 & 7 \ 9 & 0 & -5 \ 5 & -8 & 6 \end{bmatrix} \begin{bmatrix} x_1 \ x_2 \ x_3 \end{bmatrix} = \begin{bmatrix} 3 \ 3 \ -4 \end{bmatrix}.
$$
 (25)

<span id="page-40-0"></span>K ロ ▶ K @ ▶ K 할 ▶ K 할 ▶ | 할 | © 9 Q @

Assume  $[L][U] = [A]$  with values of unity along the upper diagonal (Crout Reduction).

$$
\begin{bmatrix} L_{11} & 0 & 0 \ L_{21} & L_{22} & 0 \ L_{31} & L_{32} & L_{33} \end{bmatrix} \begin{bmatrix} 1 & U_{12} & U_{13} \ 0 & 1 & U_{23} \ 0 & 0 & 1 \end{bmatrix} = \begin{bmatrix} 3 & -6 & 7 \ 9 & 0 & -5 \ 5 & -8 & 6 \end{bmatrix}.
$$
 (26)

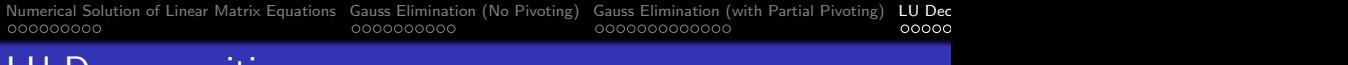

Equating terms (1st row of L):

$$
L_{11} \cdot 1 = 3 \quad \rightarrow \quad L_{11} = 3.
$$
  
\n
$$
L_{11} \cdot U_{12} = -6 \quad \rightarrow \quad U_{12} = -2.
$$
  
\n
$$
L_{11} \cdot U_{13} = -7 \quad \rightarrow \quad U_{13} = 7/3.
$$

Equating terms (2nd row of L):

$$
L_{21} \cdot U_{11} = 9 \quad \rightarrow \quad L_{21} = 9.
$$
  
\n
$$
L_{21} \cdot U_{12} + L_{22} \cdot 1 = 0 \quad \rightarrow \quad L_{22} = 18.
$$
  
\n
$$
L_{21} \cdot U_{13} + L_{22} \cdot U_{23} = 0 \quad \rightarrow \quad U_{23} = -13/9.
$$

K ロ ▶ K 個 ▶ K 할 ▶ K 할 ▶ 이 할 → 9 Q Q →

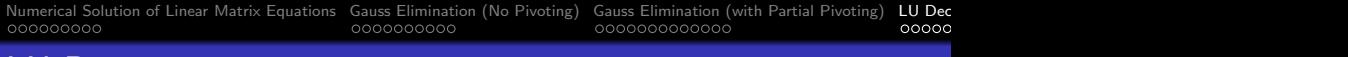

Equating terms (3rd row of L):

$$
L_{31} \cdot U_{11} = 5 \quad \rightarrow \quad L_{31} = 5.
$$
  
\n
$$
L_{31} \cdot U_{12} + L_{32} = -8 \quad \rightarrow \quad L_{32} = 2.
$$
  
\n
$$
L_{31} \cdot U_{13} + L_{32} \cdot U_{23} + L_{33} = 6 \quad \rightarrow \quad L_{33} = -25/9.
$$

#### Hence:

$$
\begin{bmatrix} 3 & 0 & 0 \ 9 & 18 & 0 \ 5 & 2 & -25/9 \end{bmatrix} \begin{bmatrix} 1 & -2 & 7/3 \ 0 & 1 & -13/9 \ 0 & 0 & 1 \end{bmatrix} = \begin{bmatrix} 3 & -6 & 7 \ 9 & 0 & -5 \ 5 & -8 & 6 \end{bmatrix}.
$$
\n(27)

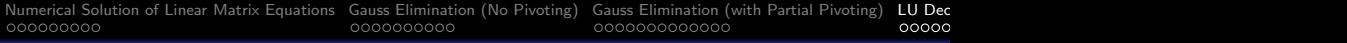

Forward Substitution:

$$
\begin{bmatrix} 3 & 0 & 0 \\ 9 & 18 & 0 \\ 5 & 2 & -25/9 \end{bmatrix} \begin{bmatrix} z_1 \\ z_2 \\ z_3 \end{bmatrix} = \begin{bmatrix} 3 \\ 3 \\ -4 \end{bmatrix} \rightarrow \begin{bmatrix} z_1 \\ z_2 \\ z_3 \end{bmatrix} = \begin{bmatrix} 1.0 \\ -1/3 \\ 3.0 \end{bmatrix}.
$$
\n
$$
(28)
$$

Backward Substitution:

$$
\begin{bmatrix} 1 & -2 & 7/3 \\ 0 & 1 & -13/9 \\ 0 & 0 & 1 \end{bmatrix} \begin{bmatrix} x_1 \\ x_2 \\ x_3 \end{bmatrix} = \begin{bmatrix} 3 \\ -1/3 \\ 3.0 \end{bmatrix} \rightarrow \begin{bmatrix} x_1 \\ x_2 \\ x_3 \end{bmatrix} = \begin{bmatrix} 2.0 \\ 4.0 \\ 3.0 \end{bmatrix}.
$$
\n(29)

K ロ ▶ K @ ▶ K 할 ▶ K 할 ▶ | 할 | © 9 Q @

<span id="page-44-0"></span>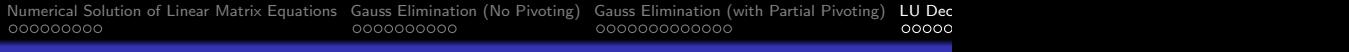

**Example 2.** Consider  $[L][U] = [A]$  with values of unity along the lower diagonal (Doolittle's Method).

$$
\begin{bmatrix} 1 & 0 & 0 \ L_{21} & 1 & 0 \ L_{31} & L_{32} & 1 \end{bmatrix} \begin{bmatrix} U_{11} & U_{12} & U_{13} \ 0 & U_{22} & U_{23} \ 0 & 0 & U_{33} \end{bmatrix} = \begin{bmatrix} 3 & -6 & 7 \ 9 & 0 & -5 \ 5 & -8 & 6 \end{bmatrix}.
$$
 (30)

Can show:

$$
\left[\begin{array}{rrr}1 & 0 & 0\\3 & 1 & 0\\5/3 & 1/9 & 1\end{array}\right]\left[\begin{array}{rrr}3 & -6 & 7\\0 & 18 & -26\\0 & 0 & -25/9\end{array}\right]=\left[\begin{array}{rrr}3 & -6 & 7\\9 & 0 & -5\\5 & -8 & 6\end{array}\right]. (31)
$$

K ロ ▶ K 個 ▶ K 할 ▶ K 할 ▶ 이 할 → 9 Q Q →

<span id="page-45-0"></span>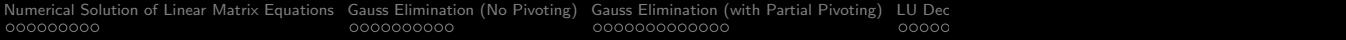

# Working Examples

K ロ ▶ K @ ▶ K 할 ▶ K 할 ▶ 이 할 → 9 Q Q →

## <span id="page-46-0"></span>Example 3: LU Decomposition with Symbolic Python

**Problem Statement:** Let's try to use SymPy to compute algebraic representations for LU decomposition for matrices

$$
A = \left[ \begin{array}{cc} a & b \\ c & d \end{array} \right] = LU, \tag{32}
$$

and

$$
A = \begin{bmatrix} a & b & c \\ d & e & f \\ g & h & i \end{bmatrix} = LU.
$$
 (33)

**KORKAR KERKER SAGA** 

Then, we will check the results by assigning numerical values to the symbols to match equation 25. Note:  $det(A) = det(L) \cdot det(U)$  $= -150.$ 

**KORK ERKER ADAM ADA** 

## Example 3: LU Decomposition with Symbolic Python

#### **Python Source Code:** Compute  $A = LU$ .

```
1 # = = = = = = = = = = = = = = = = = = = = = = = = = = = = = = = = = = = = = = = = = = = = = = = = = = = = = = = = = = = = =
 2 # TestMatrixLUDecomposition01.py: Compute symbolic descriptions<br>3 # of matrix LU decomposition ....
 \begin{array}{lll} 3 & # & of & matrix & LU & decomposition & \dots \\ 4 & # & = \texttt{-----} \end{array}4 # = = = = = = = = = = = = = = = = = = = = = = = = = = = = = = = = = = = = = = = = = = = = = = = = = = = = = = = = = = = = =
 5
6 import sympy as sp
      from sympy import Integral, Matrix, pi, pprint
8
9 def main ():<br>10 # Definition# Define sumbolic representation of matrix ...
\frac{11}{12}print("--- Part 1: Compute LU decomposition of 2x2 matrix equations ...");
\frac{13}{14}a, b, c, d, e, f = sp.symbols('a, b, c, d, e, f')15
16 A = sp.Matrix((a, b), [c, d]))<br>17 B = sp.Matrix(F, f)]B = sp.Matrix (Fe.f])\begin{array}{c} 18 \\ 19 \end{array}pprint(A)\begin{array}{c} 20 \\ 21 \end{array}L, U, P = A. LUdecomposition ()
\frac{22}{23}print ("--- Lower triangular matrix ...\n");
\frac{24}{25}print(L)rac{26}{27}print ("--- Upper triangular matrix ...\n");
```
**KORK ERKER ADAM ADA** 

## Example 3: LU Decomposition with Symbolic Python

#### Python Source Code: Continued ...

```
\frac{28}{29}print(U)\frac{30}{31}print ("--- Check matrix product L*U ...\n");
32
           pprint (L*U)
34<br>35
           print ("--- Part 2: Symbolic LU decomposition of 3x3 matrix equations ...");
36<br>37
37 g, h, i = sp. symbols ('g, h, i')<br>38 i, k, l = sp. symbols ('i, k, l')i, k, 1 =sp.symbols('i, k, 1')
39
40 A = sp.Matrix((a, b, c), [d, e, f], [g, h, i]) )<br>41 B = sp.Matrix([i, k, 1])B = \overline{\text{sp}}. Matrix ([i, k, 1])
42
           pprint(A)44<br>45L, U, P = A. LUdecomposition ()46
47 print ("--- Lower triangular matrix ... \n");
48
49 pprint (L)
\frac{50}{51}print (" --- Upper triangular matrix ... \n");
52<br>53
           pprint (U)
```
**KORK STRAIN A STRAIN A COMP** 

# Example 3: LU Decomposition with Symbolic Python

#### Python Source Code: Continued ...

```
55 print (" --- Check matrix product L*U ...\ n" );
56
          pprint (L*U)
58
          print("--- Part 3: LU decomposition for sample 3x3 matrix equations ...");
60
61 print ("--- Set values in L \ldots");<br>62 print ("--- L = L \text{ subs} (\{a:3, b:print ("--- L = L. subs ( {a:3, b:-6, c:7, d:9, e:0, f:-5, g:5, h:-8, i:6 } ) \n")
63
          L = L, subs ( {a; 3, b; -6, c; 7, d; 9, e; 0, f; -5, g; 5, h; -8, i; 6 } )
65
          pprint (L)
67
          print("--- L. det() = { :s } ...".format(<math>str( sp. det(L) ) ) )69
70 print ("--- Set values in \overline{U} ...");<br>71 print ("--- \overline{U} = \overline{U} subs (\overline{A} : 3, b)
          print(" --- U = U, subs ( \{a:3, b:-6, c:7, d:9, e:0, f:-5, g:5, h:-8, i:6 \} ) \ \n\72
          U = U \text{.} subs ( \{a:3, b:-6, c:7, d:9, e:0, f:-5, g:5, h:-8, i:6 \} )74
          pprint(U)76
          print(" --- U. det() = {: s} ...". format( str( so. det(U) )) )78
     # call the main method
\frac{80}{81}main()
```
KID KA KERKER KID KO

# <span id="page-50-0"></span>Example 3: LU Decomposition with Symbolic Python

#### Abbreviated Output: Part 1: decomposition of 2x2 matrices

```
| a b |
| |
| c d |
--- Lower triangular matrix --- Upper triangular matrix
| 1 0 | | a b |
| | | |
| c | | b.c |
|-1| |0 d - - -|| a | | a |
--- Check matrix product L*U ...
| a b |
| |
| c d |
```
# <span id="page-51-0"></span>**Example 3: LU Decomposition with Symbolic Python**

#### Abbreviated Output: Part 2: decomposition of 3x3 matrices

| a b c | | | | d e f | | | | g h i |

--- Lower triangular matrix --- Upper triangular matrix ... | 1 0 0 | | a b c | | | | | | d | | b.d c.d | | - 1 0 | 1 0 e - --- f - --- | | a | | a a | | | | | | b.g | | ( c.d) ( b.g) |  $(f - ---)$ .  $(h - ---)$ | g a | | ( a ) ( a ) c.g | | - ------- 1 | | 0 0 i - ------------------- - --- | | a b.d | | b.d a | | e - --- | | e - --- |  $\begin{array}{ccc} \texttt{a} & \texttt{b} & \texttt{c} \end{array}$ 

# <span id="page-52-0"></span>Example 3: LU Decomposition with Symbolic Python

Abbreviated Output: Part 2: decomposition of 3x3 matrices

```
| a b c | # <--- Check matrix product L*U ...
| |
| d e f |
| |
| g h i |
--- Check results with sample (3x3) matrix (see equation 25) ...
--- Set values in L ... --- Set values in U ...
--- L = L \text{.} subs ( \{ a:3, b:-6, c:7, --- U = U \text{.} subs ( \{ a:3, b:-6, c:7, --- U = U \} )d:9, e:0, f:-5,<br>g:5, h:-8, i:6 } ) <br>g:5, h:-8, i:6 } ) <br>g:5, h:-8, i:6 }
                                        g:5, h:-8, i:6 } ) g:5, h:-8, i:6 } )
| 1 0 0 | | 3 -6 7 |
| | | |
| 3 1 0 | 10 18 -26 |
| | | |
| 5/3 1/9 1 | | 0 0 -25/9 |
--- L.det() = 1,
                                   KORK ERKER ADAM ADA
```
**KORK ERKER ADAM ADA** 

# <span id="page-53-0"></span>Example 3: LU Decomposition with Symbolic Python

Points to note:

• Theoretical analysis indicates:

$$
det(A) = det(L)det(U) = 1 * -150 = -150.
$$
 (34)

The symbolic analysis works!

- The analysis only works when the parameter "a" is non-zero.
- To avoid division-by-zero, we need a way to shuffle the matrix rows.

## <span id="page-54-0"></span>Example 4: LU Decomposition with Row Permutations

**Problem Statement:** Compute LU decomposition with row permutation matrix P, i.e.,

$$
A = PLU, \tag{35}
$$

**KORKAR KERKER SAGA** 

then solve matrix equations [25:](#page-40-0)

**Note:** Here, P is an orthogonal matrix (i.e.,  $P^T = P^{-1}$ ). Thus, solving AX  $=$  B translates to LUX  $= P^{\mathcal{T}}$  B.

#### Solution Procedure:

- Create matrices A and B.
- Use scipy.linalg to compute  $A = PLU$ .
- Solve LY =  $P<sup>T</sup>$  B (forward substitution).
- Solve  $UX = Y$  (backward substitution).

**KORK ERKER ADAM ADA** 

## Example 4: LU Decomposition with Row Permutations

#### Python Source Code:

```
1 # = = = = = = = = = = = = = = = = = = = = = = = = = = = = = = = = = = = = = = = = = = = = = = = = = = = = = = = = = = = = = = = = = = = = = = = = = = = = = = =
2 # T e s t L U D e c o m p o s i t i o n 0 1 . py : Use scipy . linalg to compute LU de com po si ti on with
 3 # row permutation matrix P.<br>4 # =================================
                                                                                                4 # = = = = = = = = = = = = = = = = = = = = = = = = = = = = = = = = = = = = = = = = = = = = = = = = = = = = = = = = = = = = = = = = = = = = = = = = = = = = = = =
 5
 6 import math
 7 import numpy as np<br>8 import scipy.linal
 8 import scipy . linalg as la
        import LinearMatrixEquations as lme
\frac{10}{11}11 def main():<br>12 print("
                print("--- Problem 1: Create (3x3) matrix A, (3x1) matrix B ... ":
\frac{13}{14}print ("--- Step 1: Define A and B matrices ... ");
\begin{array}{c} 15 \\ 16 \end{array}16 A = np.array ( [ 3, -6, 7], [ 9, 0, -5], [ 5, -8, 6] ]);<br>17 R = np.array ( [ 3], [3], [-4], ]);B = np \cdot array ( [ 31, [3], [-4] ] );
\begin{array}{c} 18 \\ 19 \end{array}19 lme.printmatrix ("A", A);<br>20 lme.printmatrix ("B", B);
               lme. printmatrix ("B", B);
\begin{array}{c} 21 \\ 22 \end{array}print("--- Step 2: Compute A = PLU Decomposition ... ");23
               P, L, U = la. lu(A)\frac{25}{26}26 lme.printmatrix ("P", P);<br>27 lme.printmatrix ("L", L);
               lme. printmatrix ("L", L);
```
**KORK ERKER ADAM ADA** 

## Example 4: LU Decomposition with Row Permutations

#### Python Source Code: Continued ...

```
28 1me.printmatrix ("U", U);
29
          print("--- Step 3: Check decomposition A = PLU ... ");
31<br>32
         \lim_{n \to \infty} \frac{1}{n} integrative ("np, dot (P, np, dot(L, U))", np, dot (P, np, dot(L, U)));
33
         print("--- Step 4: Compute Z = P^T.B (note: matrix P is orthogonal) ... ");
35<br>36
36 Z = np . dot (P.T ,B );
         lme. printmatrix ("Z", Z);
38
          print (" --- Step 5: Compute forward substitution ... ");
^{40}_{41}Y = la. solve triangular (L. Z. lower=True)
42
         print (" --- Step 6: Compute backward substitution ... ");
44<br>45X = \text{la}.\text{solve triangular} (U, Y, \text{lower=False})46
47 lme. printmatrix ("Solution: X", X);
48
49 # call the main method ...
\frac{50}{51}main()
```
## **Example 4: LU Decomposition with Row Permutations**

#### Abbreviated Output: ...

```
--- Problem 1: Create (3x3) matrix A, (3x1) matrix B ...
--- Step 1: Define A and B matrices ...
Matrix: A Matrix: B
  3.0e+00 -6.0e+00 7.0e+00 3.0e+00
  9.0e+00 0.0e+00 -5.0e+00 3.0e+00
  5.0e+00 -8.0e+00 6.0e+00 -4.0e+00
--- Step 2: Compute A = PLU Decomposition ...
Matrix: P
  0.0e+00 0.0e+00 1.0e+00
  1.0e+00 0.0e+00 0.0e+00
  0.0e+00 1.0e+00 0.0e+00
Matrix: L Matrix: U
  1.0e+00 0.0e+00 0.0e+00 9.0e+00 0.0e+00 -5.0e+00
  5.5e-01 1.0e+00 0.0e+00 0.0e+00 -8.0e+00 8.7e+00
  3.3e-01 7.5e-01 1.0e+00 0.0e+00 0.0e+00 2.0e+00
```
**KORK ERKER ADA ADA KORA** 

3.0000000e+00

## <span id="page-58-0"></span>Example 4: LU Decomposition with Row Permutations

```
Abbreviated Output: Continued ...
```

```
--- Step 3: Check decomposition A = PLU ...
Matrix: np.dot(P,np.dot(L,U))
   3.0000000e+00 -6.0000000e+00 7.0000000e+00 <--- It works !!!
   9.0000000e+00 0.0000000e+00 -5.0000000e+00
   5.0000000e+00 -8.0000000e+00 6.0000000e+00
--- Step 4: Compute Z = P<sup>-</sup>T.B (note: matrix P is orthogonal) ...
Matrix: Z
   3.0000000e+00
 -4.0000000e+00
   3.0000000e+00
--- Steps 5-6: Compute forward/backward substitution ...
Matrix: Solution: X <--- It works !!!
   2.0000000e+00
   4.0000000e+00
```
<span id="page-59-0"></span>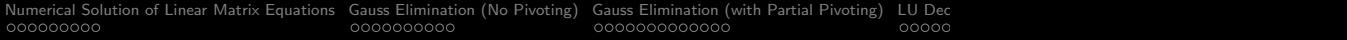

# Python Code Listings

K ロ ▶ K @ ▶ K 할 ▶ K 할 ▶ | 할 | © 9 Q @

**KORKARYKERKER OQO** 

```
1 # = = = = = = = = = = = = = = = = = = = = = = = = = = = = = = = = = = = = = = = = = = = = = = = = = = = = = = = = = = = = = = = = = = = = = = = = = =
 2 # LinearMatrixEquations.py: Functions to compute operations on linear matrix<br>3 # equations.
 3 # equations .
                                                                      ....................................
 5
 6 import math<br>7 import nump
      import numpy as np
 8
 9 # = = = = = = = = = = = = = = = = = = = = = = = = = = = = = = = = = = = = = = = = = = = = = = = = = = = = = = = = = = = = = = = = = = = =
10 # LinearMatrixEquations.printmatrix (): Print two-dimensional matrices.
11 + 412 # Args: name: string description of matrix.<br>13 # A (nam) matrix
      # A (nxn) matrix.
\frac{14}{15}15 # Returns : void .
      16 # = = = = = = = = = = = = = = = = = = = = = = = = = = = = = = = = = = = = = = = = = = = = = = = = = = = = = = = = = = = = = = = = = = = =
\frac{17}{18}def printmatrix (name, a):
19 print ("");<br>20 print ("Mat
20 print ("Matrix: {:s} ".format (name));<br>21 for row in a:
21 for row in a:<br>22 for coli
22 for col in row:<br>23 print("{:16
23 print ("{:16.7e}".format (col), end=" ")<br>24 print ("")
                 print("")\frac{25}{26}26 # = = = = = = = = = = = = = = = = = = = = = = = = = = = = = = = = = = = = = = = = = = = = = = = = = = = = = = = = = = = = = = = = =
27 # LinearMatrixEquations.rowswap (): Create duplicate of matrix, then<br>28 #
                                                         sum \space rows.
```
**KORK ERKER ADAM ADA** 

```
\begin{array}{ccc} 29 & & \# \\ 30 & & \# \end{array}30 # Args: A (nxn) numpy array.<br>31 # k: row to be swapped
31 # k: row to be swapped.<br>32 # l: row to be swapped.
                   l: row to be swapped.33 <sup>34</sup>34 # Returns : B ( nxn ) copy of A with rows swapped .
       35 # = = = = = = = = = = = = = = = = = = = = = = = = = = = = = = = = = = = = = = = = = = = = = = = = = = = = = = = = = = = = = = = = =
36<br>37
37 def rowswap (A, k, 1):<br>38 m = A.shape [0]38 m = A.shape [0] # m is number of rows in A<br>39 n = A.shape [1] # n is number of columns i
             n = A. shape [1] # n is number of columns in A
40
41 B = np.copy(A).astype('float64')
42<br>4343 for j in range (n):<br>44 temp = B[k][j]
44 temp = B[k][j]<br>45 B[k][i] = B[1]45 B[k][j] = B[1][j]<br>46 B[1][i] = tempB[1] [i] = temp47
48 return B
49
50 # = = = = = = = = = = = = = = = = = = = = = = = = = = = = = = = = = = = = = = = = = = = = = = = = = = = = = = = = = = = = = = = = = =
51 # LinearMatrixEquations.rowscale (): Create duplicate of matrix, then<br>52 # scale specified row.
       # scale specified row.
53 #
54 # Args: A (nxn) numpy array.<br>55 # : k (int: is matrix ro
55 \# : k (int: is matrix row number to be scaled.<br>56 \# : scale (double): scale factor
                : scale (double): scale factor.
```

```
57 #<br>58 #
58 # Returns : B ( nxn ) copy of A with row k multiplied by scale ...
59 # = = = = = = = = = = = = = = = = = = = = = = = = = = = = = = = = = = = = = = = = = = = = = = = = = = = = = = = = = = = = = = = = =
60<br>61
       def rowscale (A.k.scale):
62<br>63
63 m = A.shape [0] # m is number of rows in A<br>64 n = A.shape [1] # n is number of columns in
             n = A. shape \begin{bmatrix} 1 \\ 1 \end{bmatrix} # n is number of columns in A
65<br>66
             B = np \cdot \text{conv}(A) \cdot \text{astroe}(t)float64')
67
68 for j in range (n):<br>69 B[k][i] *= sca
                    B[k][i] *= scale
70
71 return B
72
73 # = = = = = = = = = = = = = = = = = = = = = = = = = = = = = = = = = = = = = = = = = = = = = = = = = = = = = = = = = = = = = = = = = = = = =
74 # L i n e a r M a t r i x E q u a t i o n s . rowadd (): Add multiple of a row to another row .
75 #
76 # Arqs: A (nxn) numpy array.77 # : k (int: is matrix row number to be added to.<br>78 # : l (int: is matrix row number to be scaled.
78 \# : l (int: is matrix row number to be scaled.<br>79 \# : scale (double): scale factor
                : scale (double): scale factor.
\begin{array}{c} 80 \ 81 \end{array}81 # Returns : B ( nxn ) copy of A with row k multiplied by scale ...
       \# = = = = = = = = = = = = =
83
84 def rowadd (A, k, 1, scale):<br>85 m = A, shape [0] # m
             m = A. shape [0] # m is number of rows in A
86 n = A \cdot shape [1] # n is number of columns in A
                                                                                              KORK ERKER ADAM ADA
```
**KORK ERKER ADA ADA KORA** 

```
88 B = np \cdot copy(A) \cdot astro(Y \cdot float64')89
90 for j in range (n):<br>91 B[1][j] += B[k
                B[1][j] += B[k][j]*scale92
          93 return B
```
### <span id="page-64-0"></span>Code 2: Gauss Elimination with Partial Pivoting

```
1 # = = = = = = = = = = = = = = = = = = = = = = = = = = = = = = = = = = = = = = = = = = = = = = = = = = = = = = = = = = = = = = = = = = = = = = = = = =
 2 # LinearMatrixEquations.py: Functions to compute operations on linear matrix<br>3 # equations.
 3 # equations .
                                                                    4 # = = = = = = = = = = = = = = = = = = = = = = = = = = = = = = = = = = = = = = = = = = = = = = = = = = = = = = = = = = = = = = = = = = = = = = = = = =
\begin{array}{c} 5 \\ 6 \end{array}6 import math<br>7 import nump
       import numpy as np
8
 9 # = = = = = = = = = = = = = = = = = = = = = = = = = = = = = = = = = = = = = = = = = = = = = = = = = = = = = = = = = = = = = = = = = = = = = = = = = = = = =
10 # LinearMatrixEquations.rowreduction (): Computes row reduction to echelon form.
11 #
12 # Args: A: an augmented matrix of dimension n x (n+1) associated with a<br>13 # linear sustem
       # linear system.
\frac{14}{15}15 # Returns : B , a numpy array that represents the row echelon form of A .
\frac{16}{17}17 # Note: RowReduction may not return correct results if the the matrix A does<br>18 # not have a pivot in each column (i.e., the matrix is rank deficient).
       # not have a pivot in each column (i.e., the matrix is rank deficient).
19 # = = = = = = = = = = = = = = = = = = = = = = = = = = = = = = = = = = = = = = = = = = = = = = = = = = = = = = = = = = = = = = = = = = = = = = = = = = = = =
\frac{20}{21}def rowreduction (A):
\frac{22}{23}23 m = A.shape [0] # A has m rows<br>24 n = A.shape [1] # It is assume
            n = A. shape \begin{bmatrix} 1 \end{bmatrix} # It is assumed that A has m+1 columns
\frac{25}{26}B = np \cdot copy(A) \cdot astro('float64')\frac{27}{28}# For each step of elimination, we find a suitable pivot, move it into
```
**KORK ERKER ADA ADA KORA** 

**KORK ERKER ADA ADA KORA** 

```
29 # position and create zeros for all entries below .
\frac{30}{31}31 for k in range (m):<br>32 # Set pivot as
32 # Set pivot as (k, k) entry<br>33 pivot = B[k][k]
33 \n  \n  pivot = B[k][k]<br>34 \n  \n  pivot_{row} = kpivot_row = k35<br>36
                # Find a suitable pivot if the (k, k) entry is zero
37<br>38
38 while (\text{pivot} = 0 and \text{pivot} - \text{row} \leq m-1):<br>39 bivot row += 1
                     pivot row += 1
40 \n  <b>pivot</b> = B[pivot_row] [k]^{41}_{42}42 # Swap row if needed
43
44 if ( pivot_row != k ):<br>45 B = rowswap ( B, k,
                     B = rowswap(B, k, pivot\_row)46
                # If pivot is nonzero, carry on with elimination in column k
48
49 if ( pivot != 0):<br>50 B = rowscale
                     \bar{B} = rowscale (B, k, 1./ B[k][k])
51 for i in range (k+1, m):<br>52 B = rowadd (B, k, i, -1)52 B = \text{rowadd}(B, k, i, -B[i][k])<br>53 B = \text{rowadd}(B, k, i, -B[i][k])53 else :
                     print ("Pivot could not be found in column", k, ".")
55
           56 return B
```
**KORK ERKER ADAM ADA** 

```
57<br>58
58 # = = = = = = = = = = = = = = = = = = = = = = = = = = = = = = = = = = = = = = = = = = = = = = = = = = = = = = = = = = = = = = = = = = = = = = = = = = = = =
59 # LinearMatrixEquations.backsubstitution(): Returns an (nx1) vector that is the<br>60 # solution to the matrix sustem UY = R
      # solution to the matrix system UX = B.
61 #<br>62 #
62 # Args: U: A numpy array that represents an upper triangular square mwm matrix.<br>63 #B: A numpy array that represents an nxl vector
      63 # B : A numpy array that represents an nx1 vector
64<br>65
65 # Returns : X , A ( nx1 ) numpy array representing the solution to UX = B .
66 # = = = = = = = = = = = = = = = = = = = = = = = = = = = = = = = = = = = = = = = = = = = = = = = = = = = = = = = = = = = = = = = = = = = = = = = = = = = = =
67
68 def backsubstitution (U.B):
69<br>70
           # m is number of rows and columns in U71
72 \t m = U \t shape [0]<br>73 \t T = m \t zerosX = np \cdot zeros((m.1))74
           # Calculate entries of X backward from m-1 to 0
76
           for i in range (m - 1, -1, -1):
78 X[i ] = B[ i]
79 for j in range (i+1, m):<br>80 X[i] = U[i][i] * X[i]X[i] -= U[i] [i] * X[i]81 if (U[i][i] != 0):<br>82 X[i] /= U[i][i
82 X[i] /= U[i][i]<br>83 e!se!83 else:<br>84 p
84 print (" Zero entry found in U pivot position " ,i ," .")
           return X
```
**KORK ERKER ADA ADA KORA** 

```
\frac{86}{87}87 # = = = = = = = = = = = = = = = = = = = = = = = = = = = = = = = = = = = = = = = = = = = = = = = = = = = = = = = = = = = = = = = = = = = = = = = = = = = = =
88 # L i n e a r M a t r i x E q u a t i o n s . b a c k s u b s t i t u t i o n (): Returns an ( nx1 ) vector that is the
 89 \# solution to the matrix system AX = B.
 90 #<br>91 #
 91 # Args: A: A numpy array that represents a matrix of dimension n \times n.<br>92 # B: A numpy array that represents a matrix of dimension n \times 1.
        92 # B : A numpy array that represents a matrix of dimension n x 1.
 93 #<br>94 #
        # Returns: X, A (nx1) numpy array representing the solution to AX = B.
 \frac{95}{96}96 # Note: Computational procedure will fail if AX = B does not have a<br>97 # unique solution.
 97 # unique solution .
 98 # = = = = = = = = = = = = = = = = = = = = = = = = = = = = = = = = = = = = = = = = = = = = = = = = = = = = = = = = = = = = = = = = = = = = = = = = = = = = =
 99
100 def solvesystem (A.B):
101
102 # Step 1: Check shape of A
103
104 if (A. shape [0] != A. shape [1]):<br>105 print ("--- ERROR: solvesys
                    print (" --- ERROR: solvesystem accepts only square arrays ... ")
\begin{array}{ccc} 106 & \text{return} \\ 107 & \text{n = } A \text{ shan} \end{array}n = A, shape [0] # n is number of rows and columns in A
108
109 # Step 2: Join A and B to make the augmented matrix
110
111 A_augmented = np.hstack ((A, B))112
113 # Step 3: Carry out elimination
```
<span id="page-68-0"></span>

K ロ ▶ K 個 ▶ K 할 ▶ K 할 ▶ 이 할 → 9 Q Q →

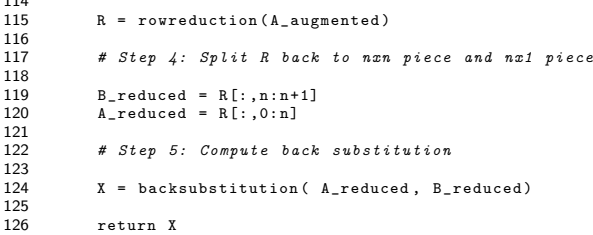